## **Enterprise Guide Software – ein echter Thin Client im SAS System**

Carola Röttig SAS Institute

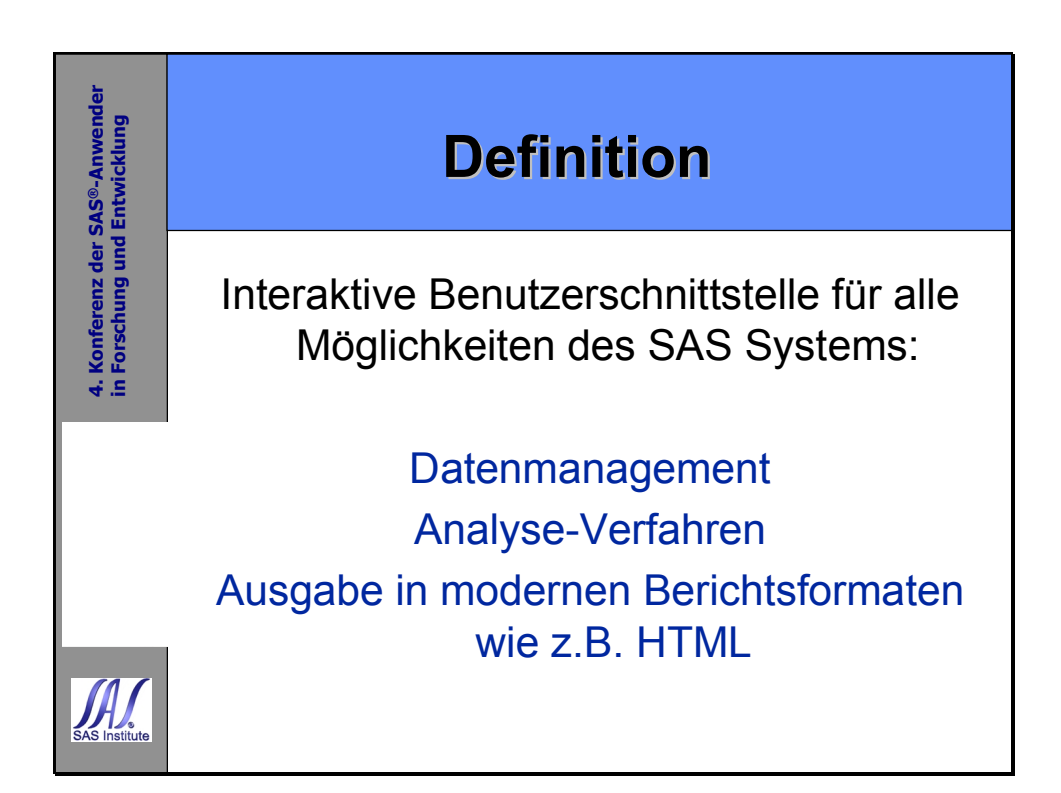

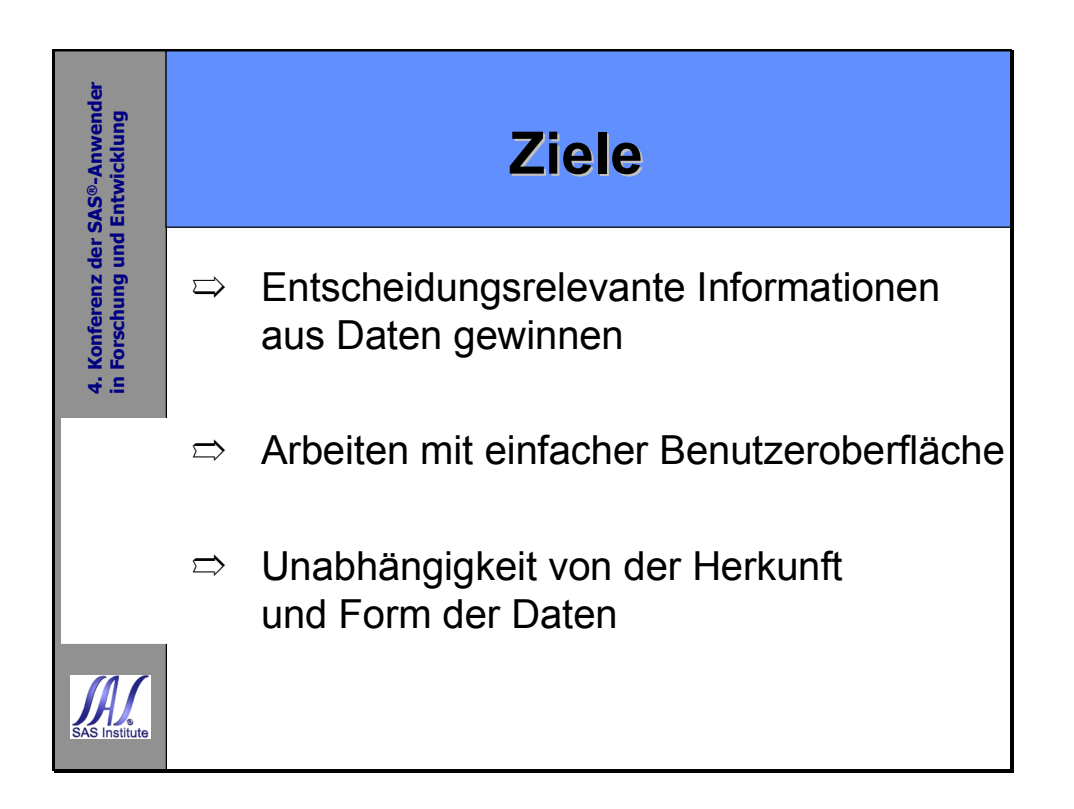

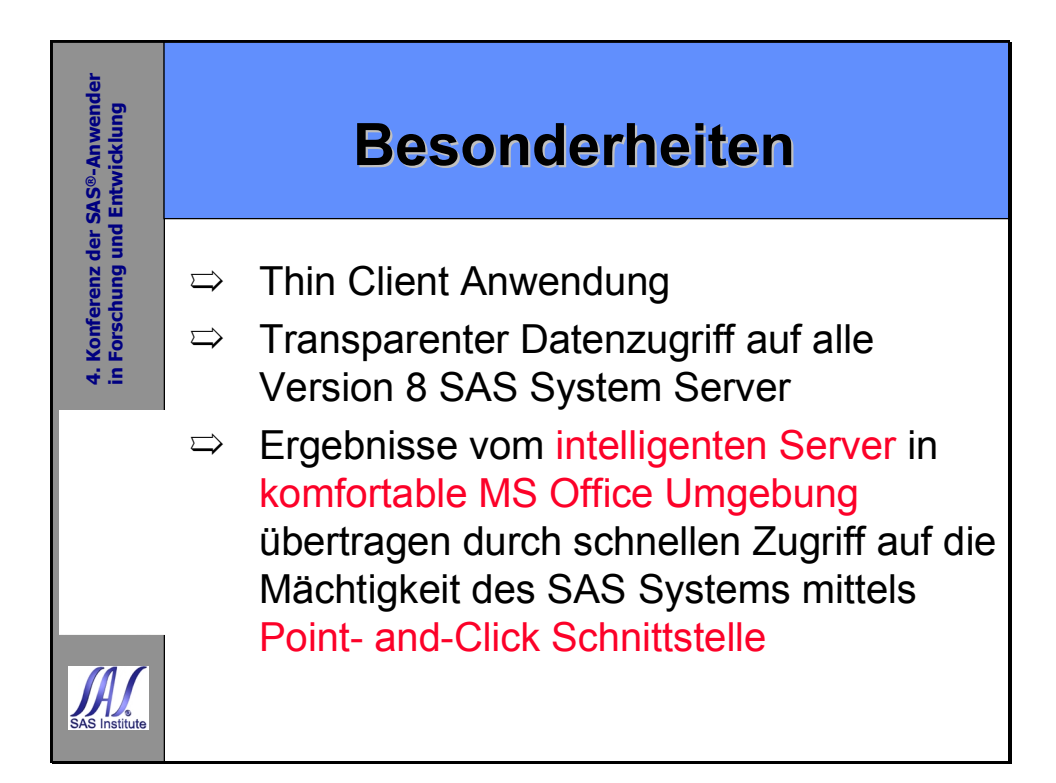

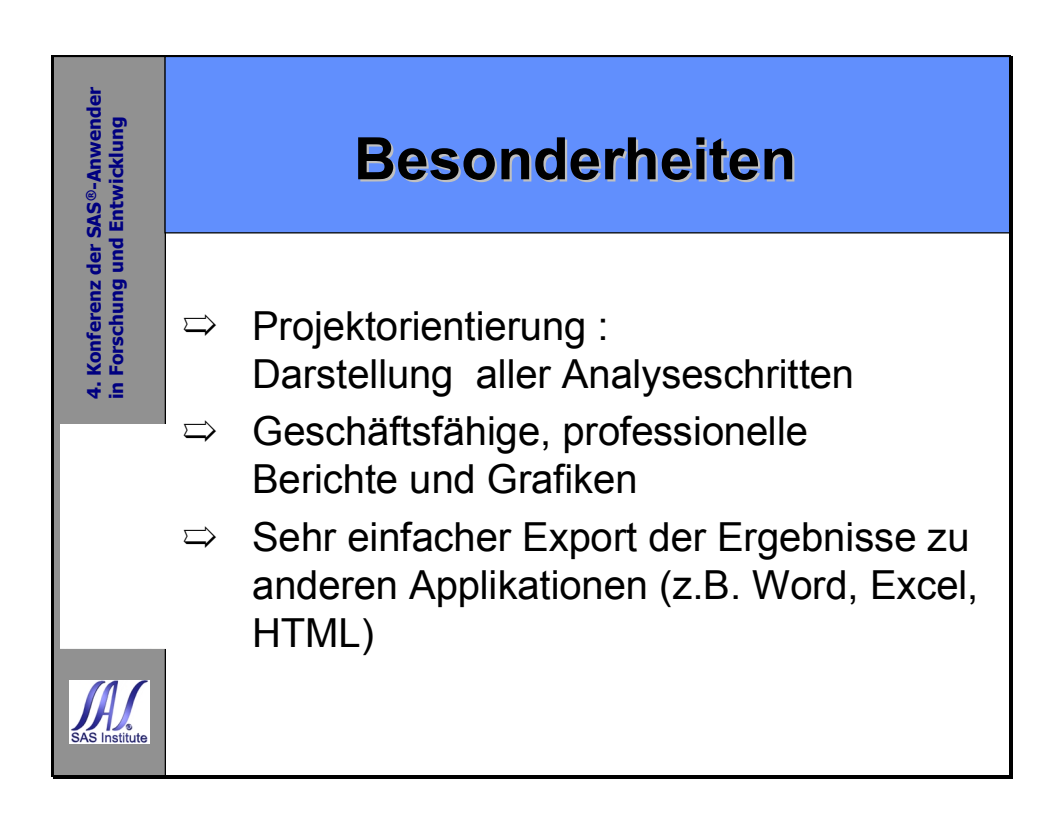

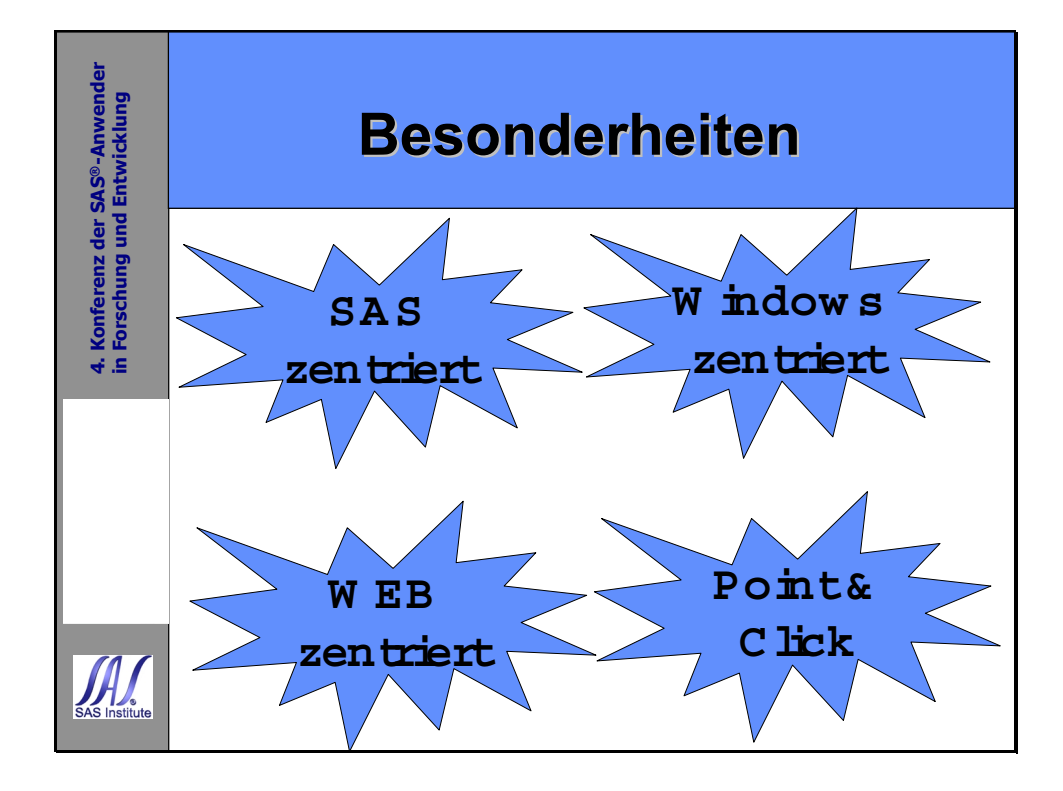

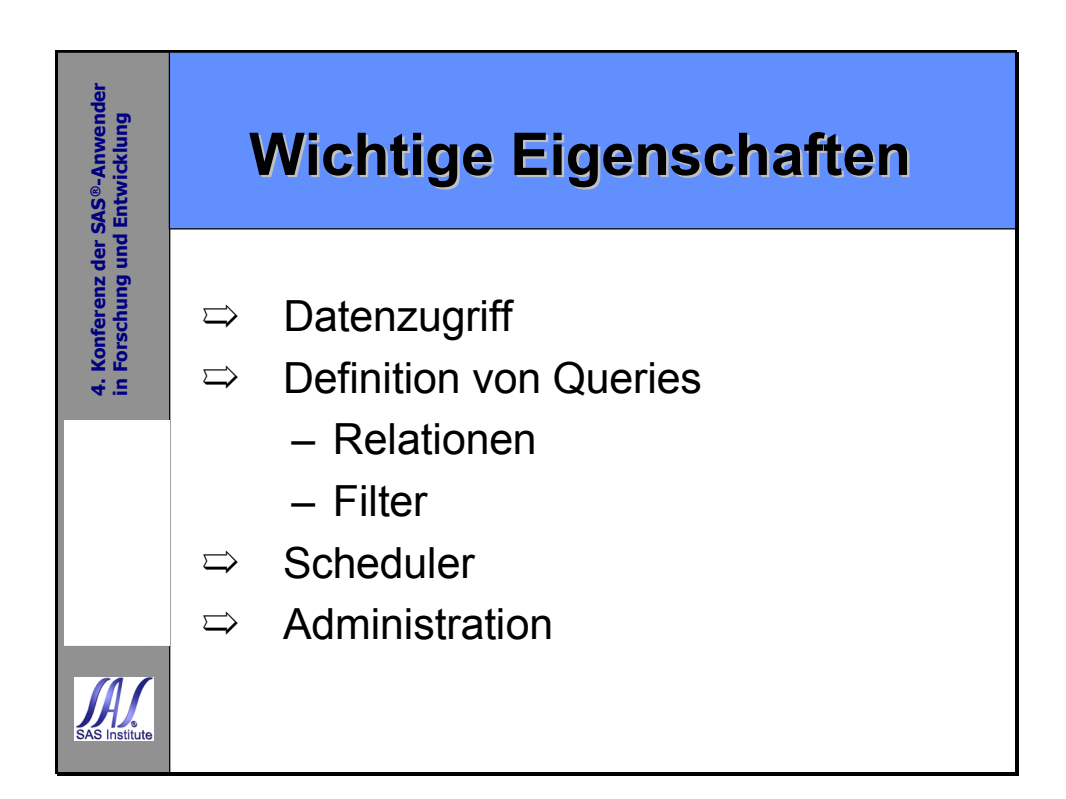

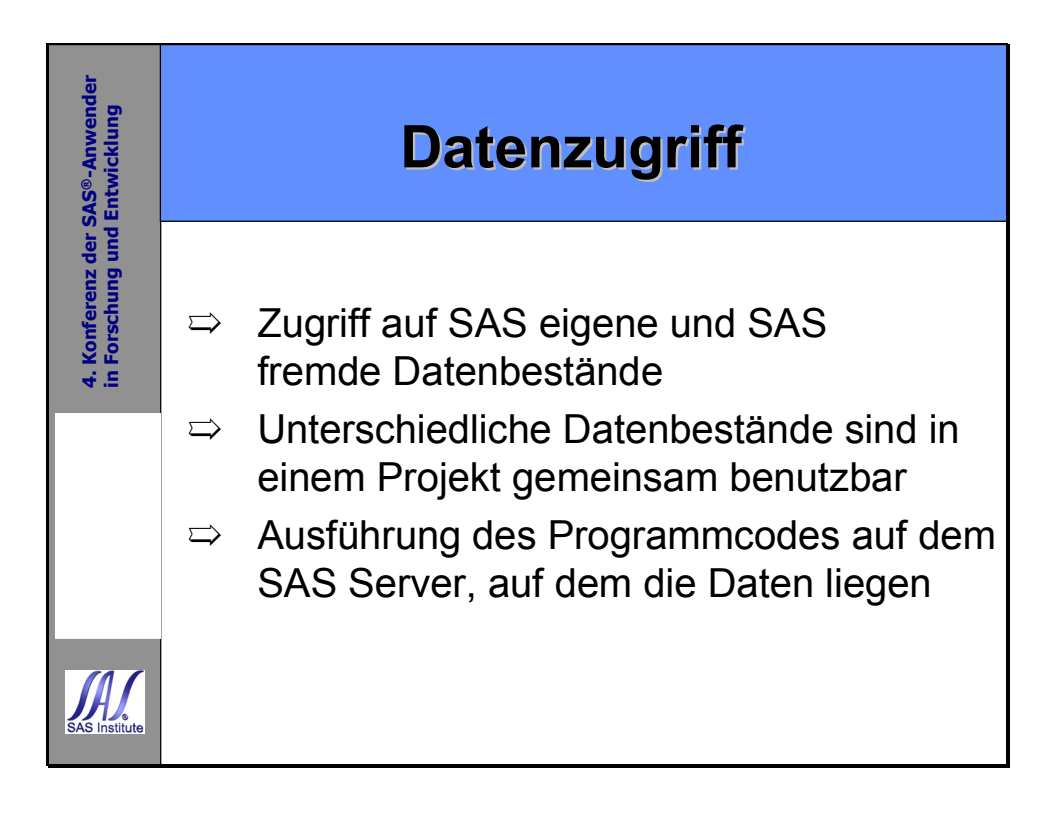

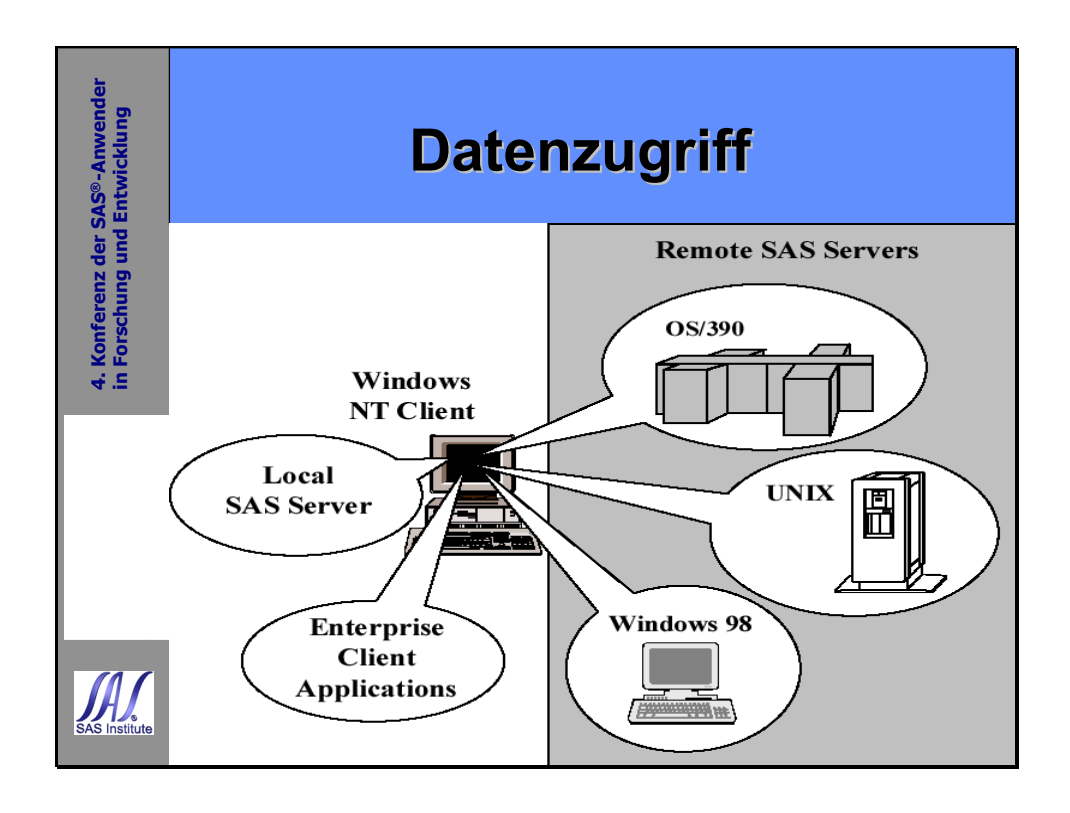

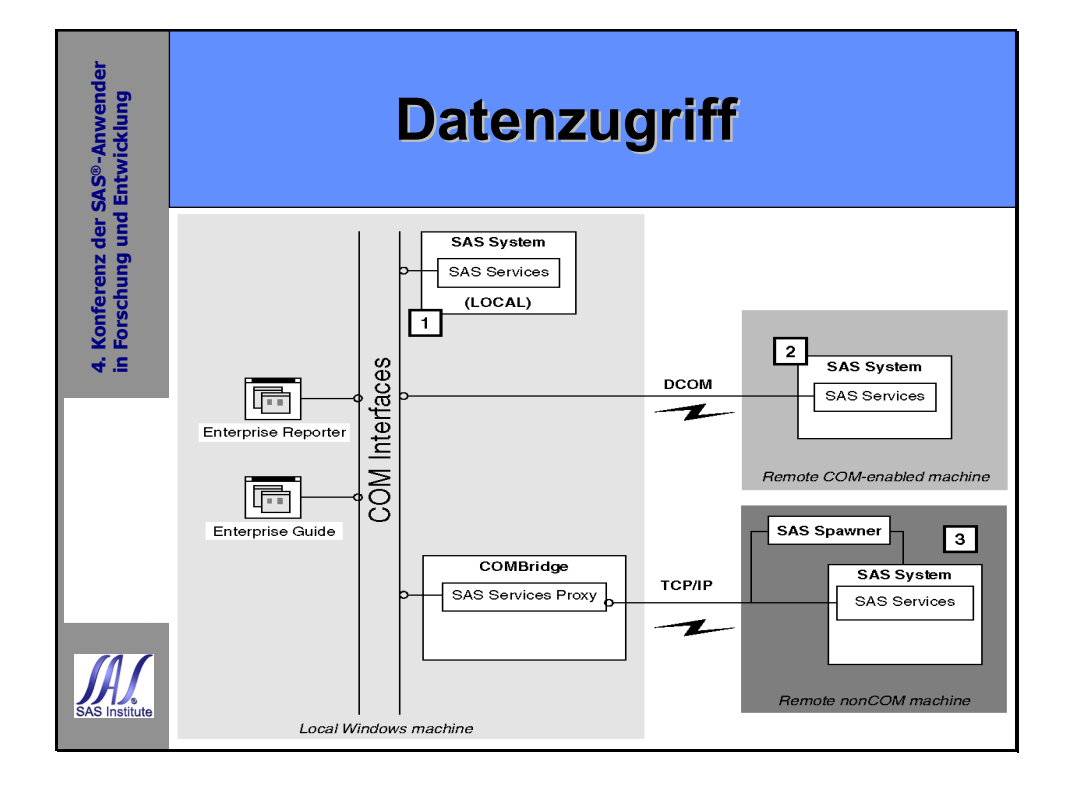

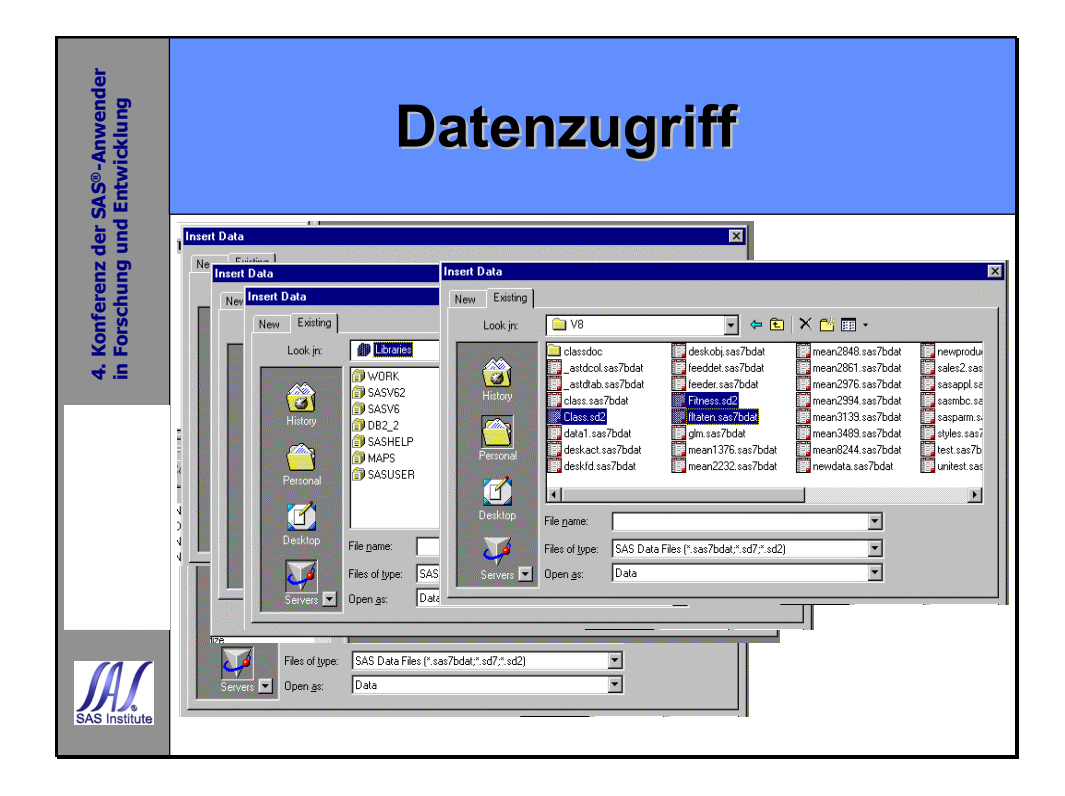

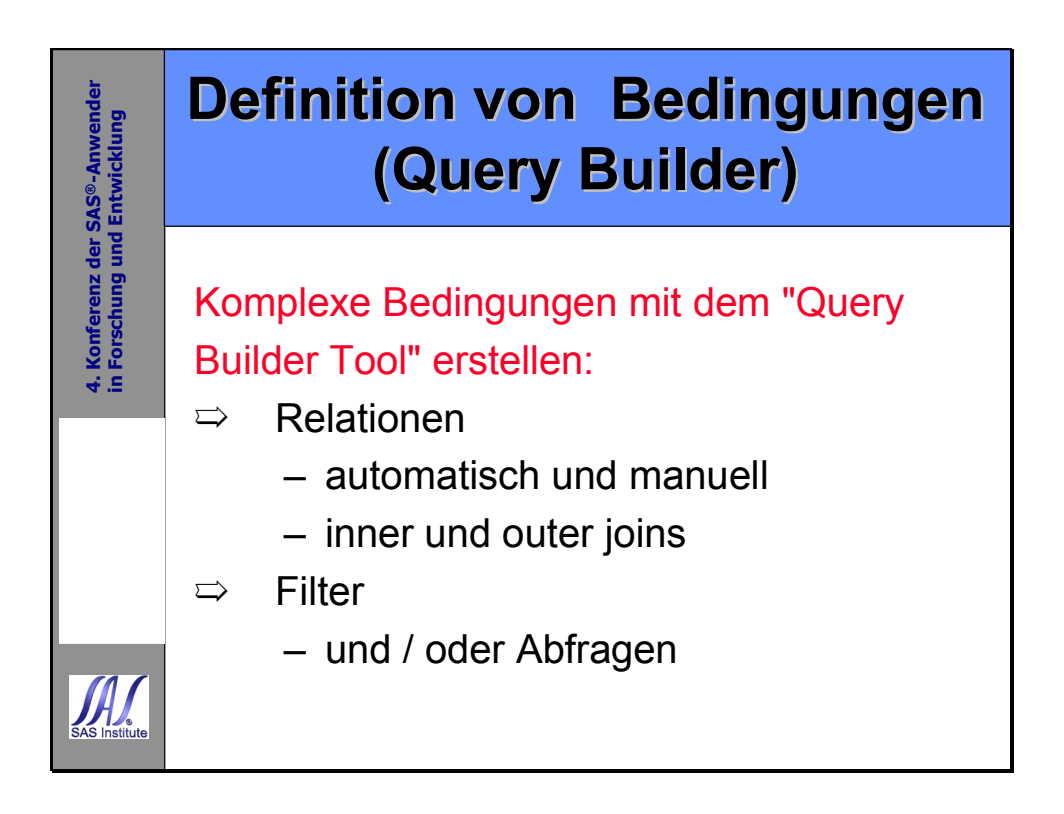

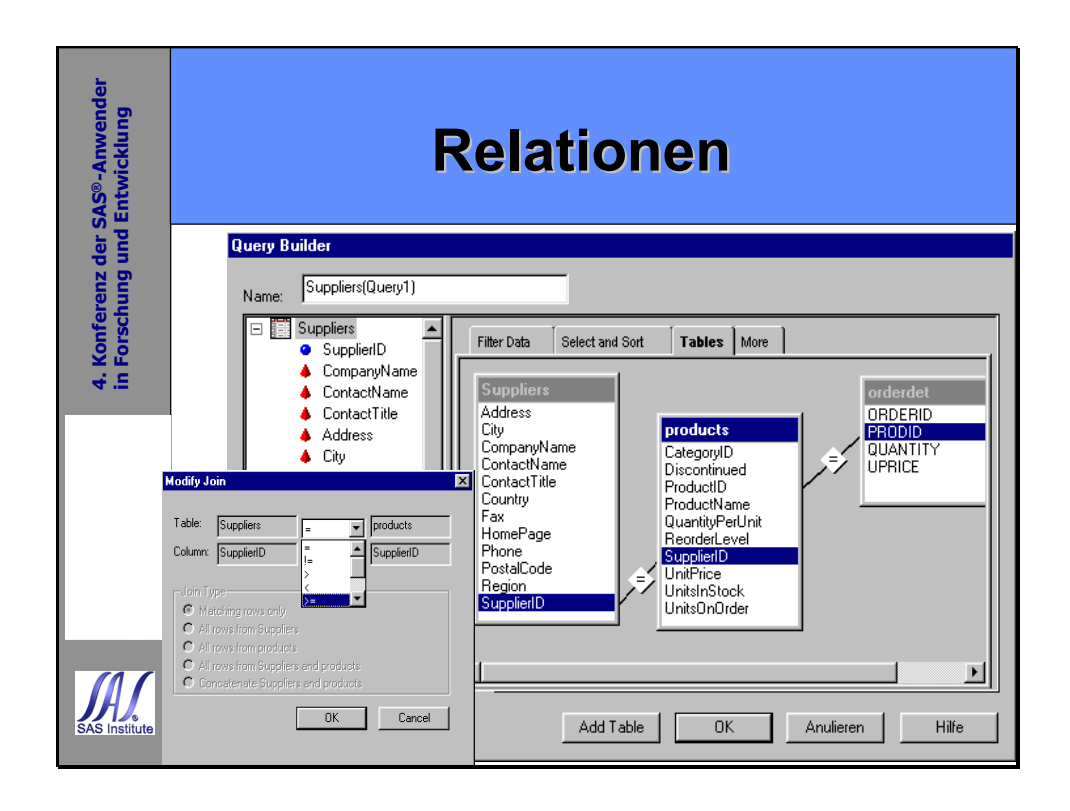

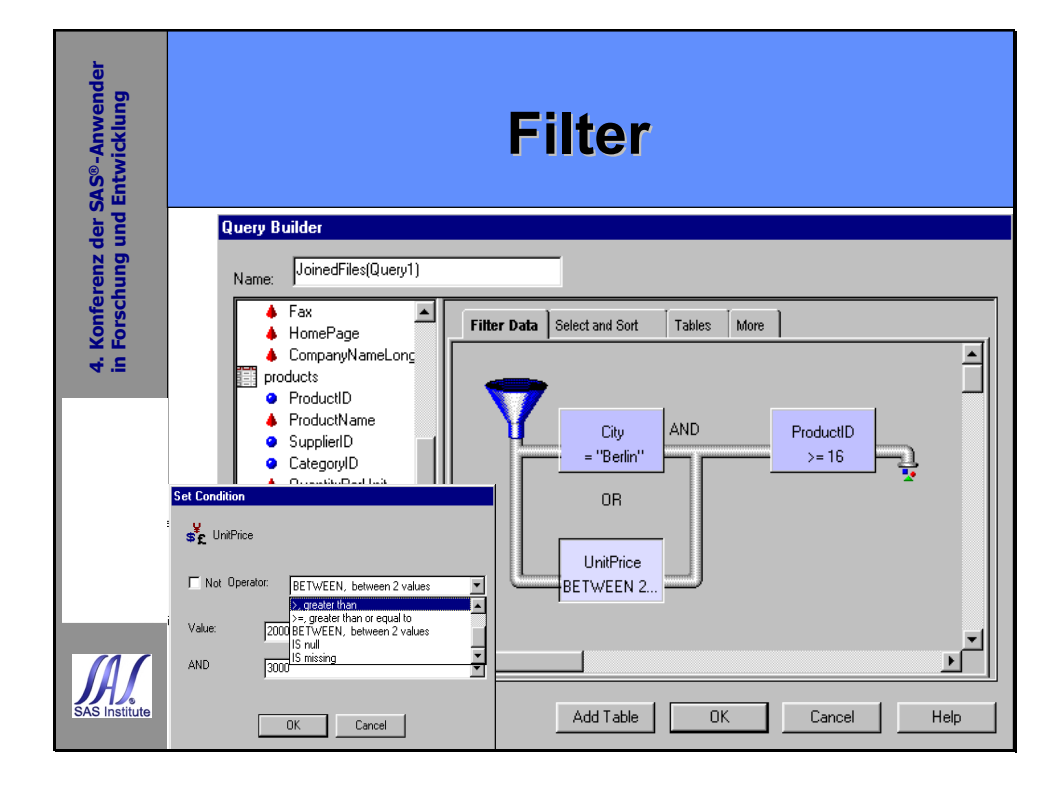

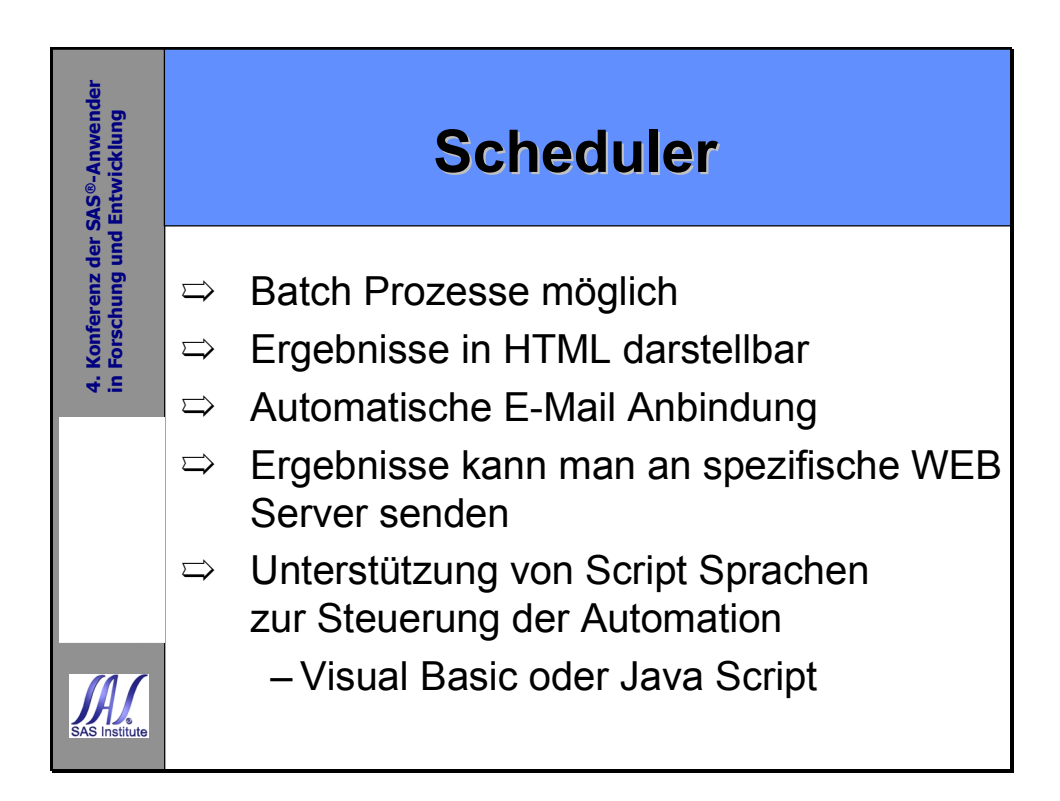

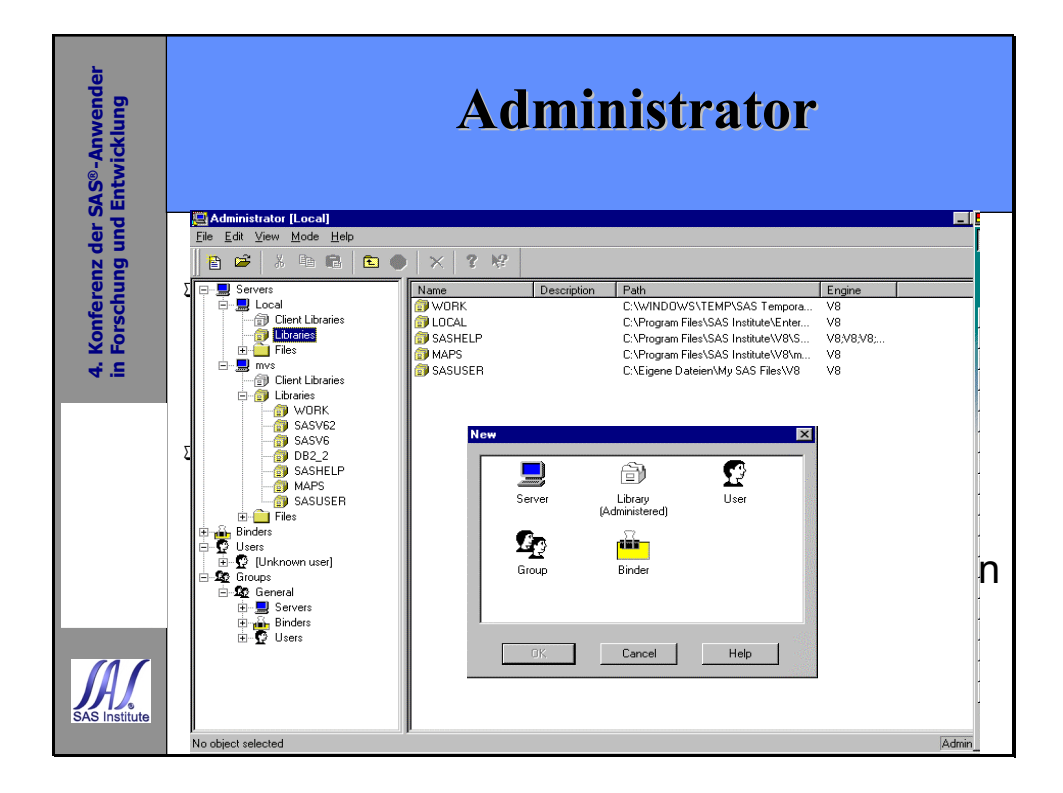

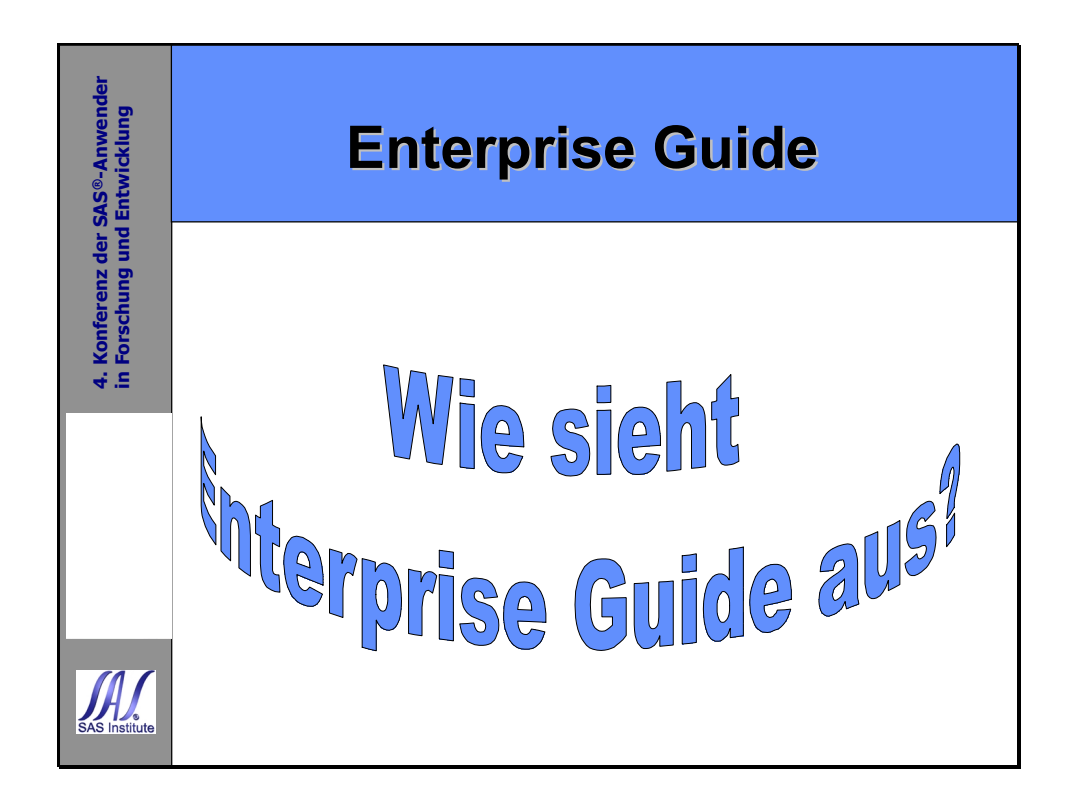

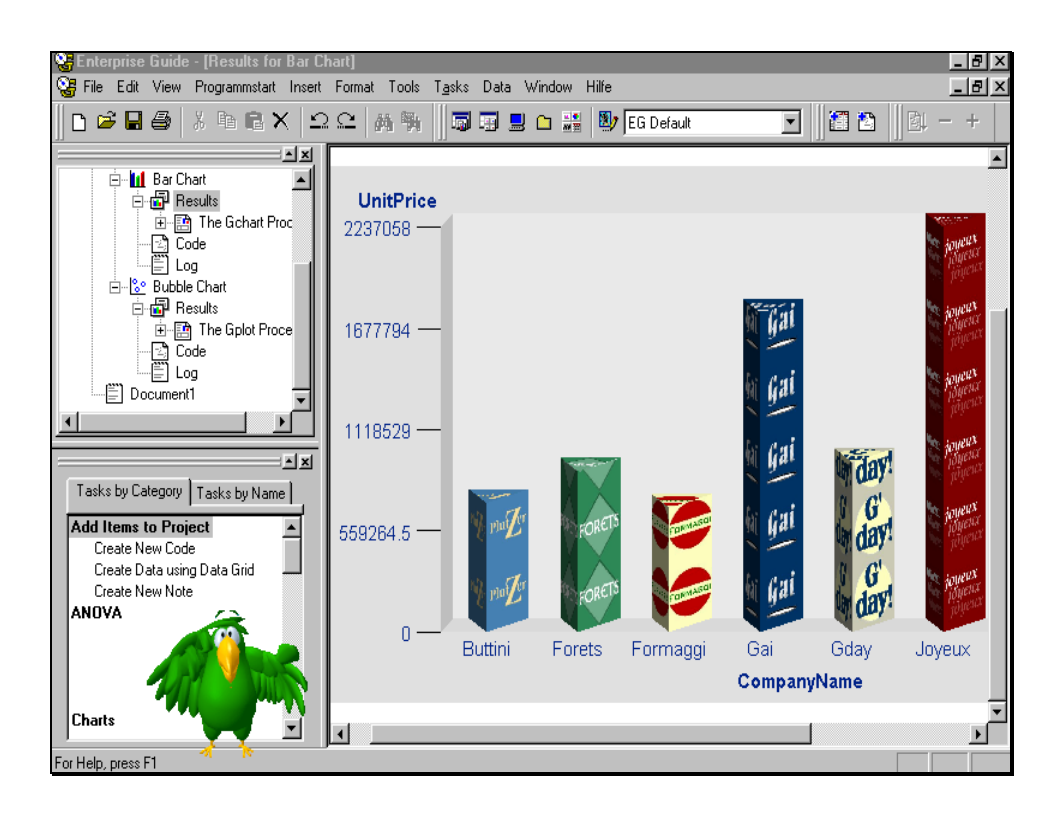

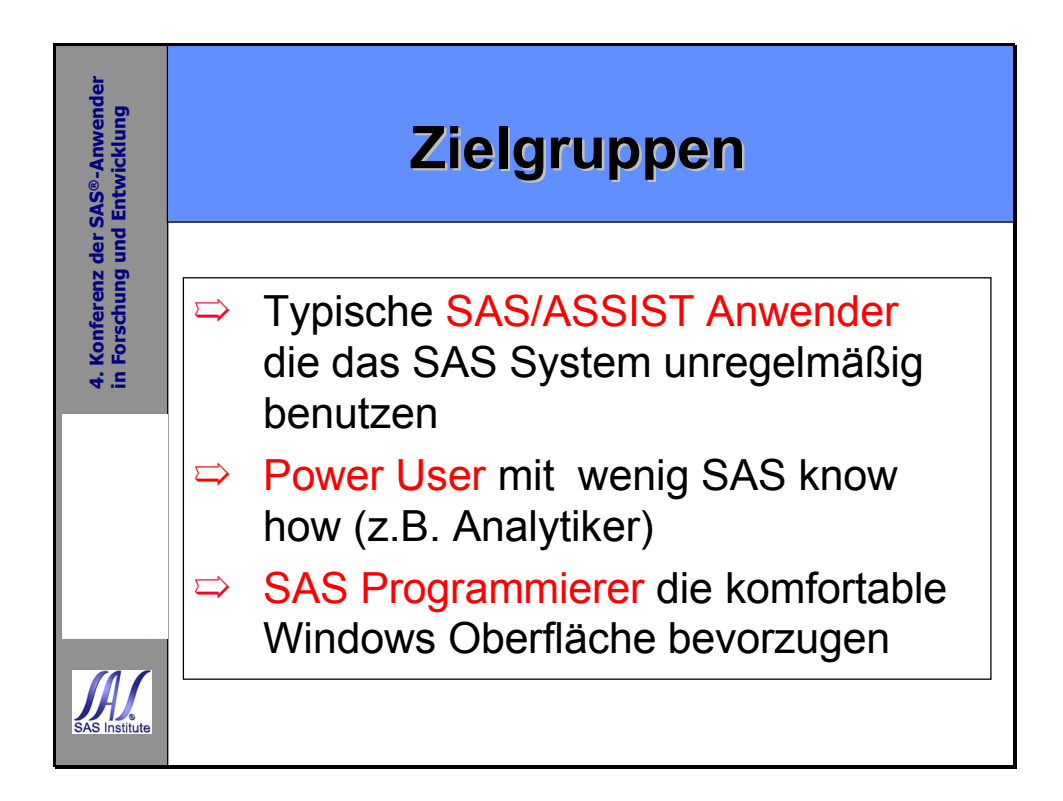

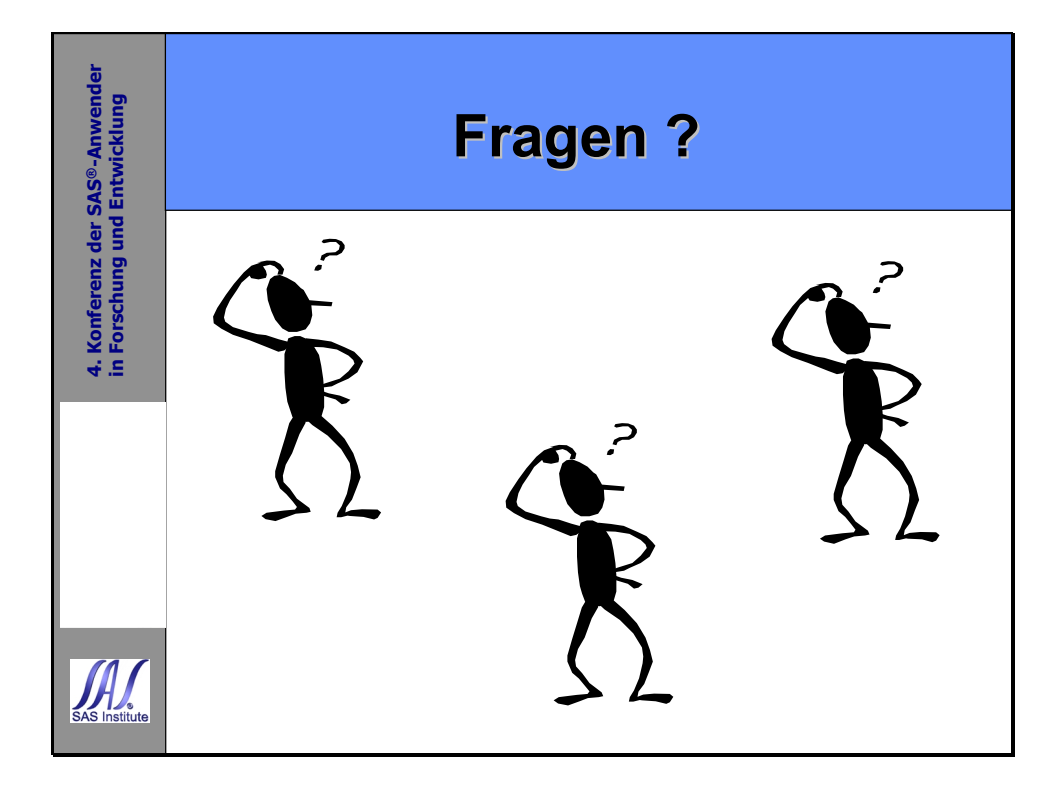